- Лабораторные методы диагностики вирусных болезней
	- І. Вирусологический метод (Аг-х)
- (вируссодержащий материал на наличие вируса)
	- 1.Обнаружение вируса
- микроскопией мазков (лучше отпечатков) на тельца-включения (ТВ)
	- обычная  $a)$
	- $6)$ люминесцентная (МФ, МФА)
	- в) электронная
		- индикация вирусов РГА, РГАд
		- 2. Выделение вируса заражением чувствителтых
	- а) лаб. животных, животных
- б) куриных эмбрионов (КЭ)
- в) культур тканей (КТ)
- 3. Идентификация, типизация и дифференциаци вируса
- Постановкой серологических реакций с известными биофабричными диагностическими иммунными сыворотками.<br>РН, РСК, РИД(РИД), РИЭОФ, МФА, ИФА, РЗГА(РТГА), РНГА, РЗГАд
- II. Серологический метод (Ат-х)
- (испытуемые сыворотки на наличие антител-Am) постановка реакций с известными биофабричными вирусными антигенами
- РН, РСК, РИД(РИД), РИЭОФ, МФА, ИФА, РЗГА(РТГА), РНГА, РЗГАД

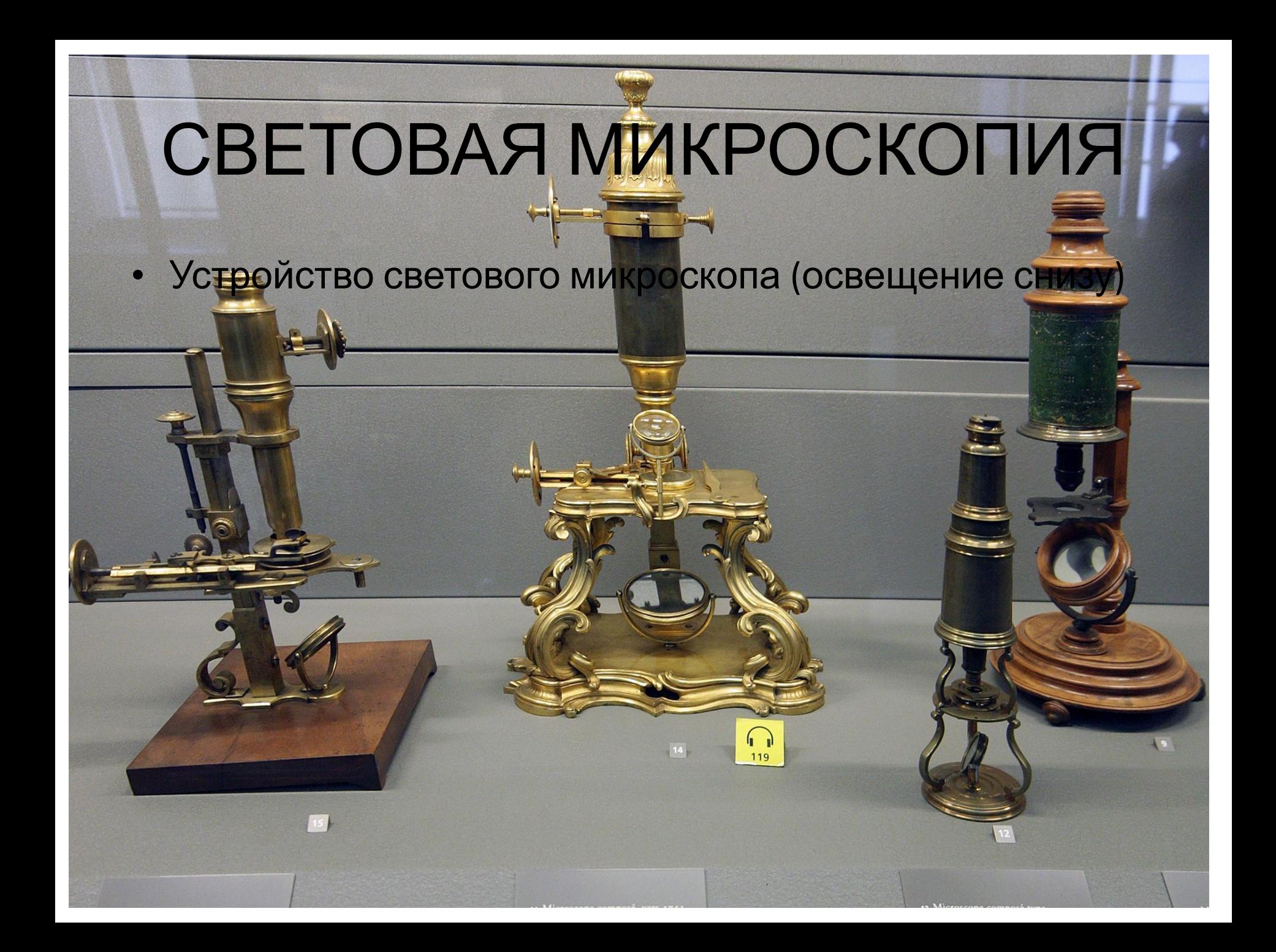

# СВЕТОВАЯ МИКРОСКОПИЯ

#### • Инфракрасный и темнопольный микроскопы

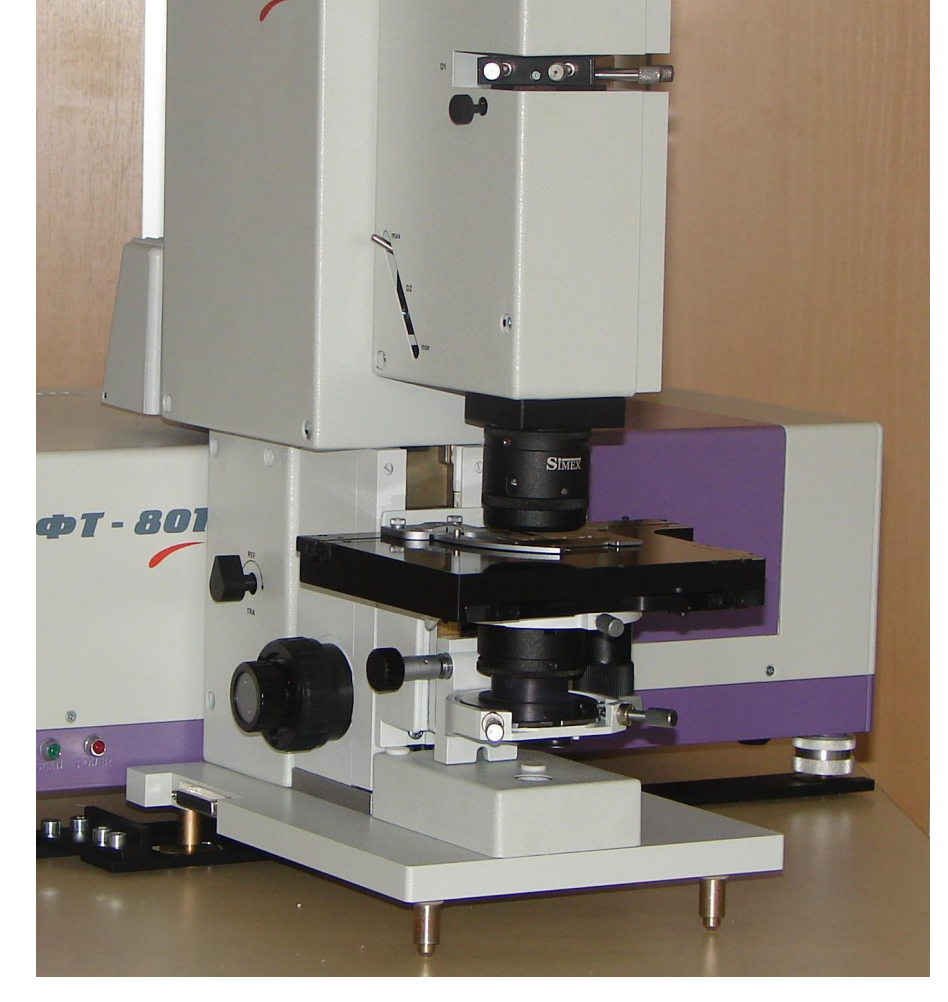

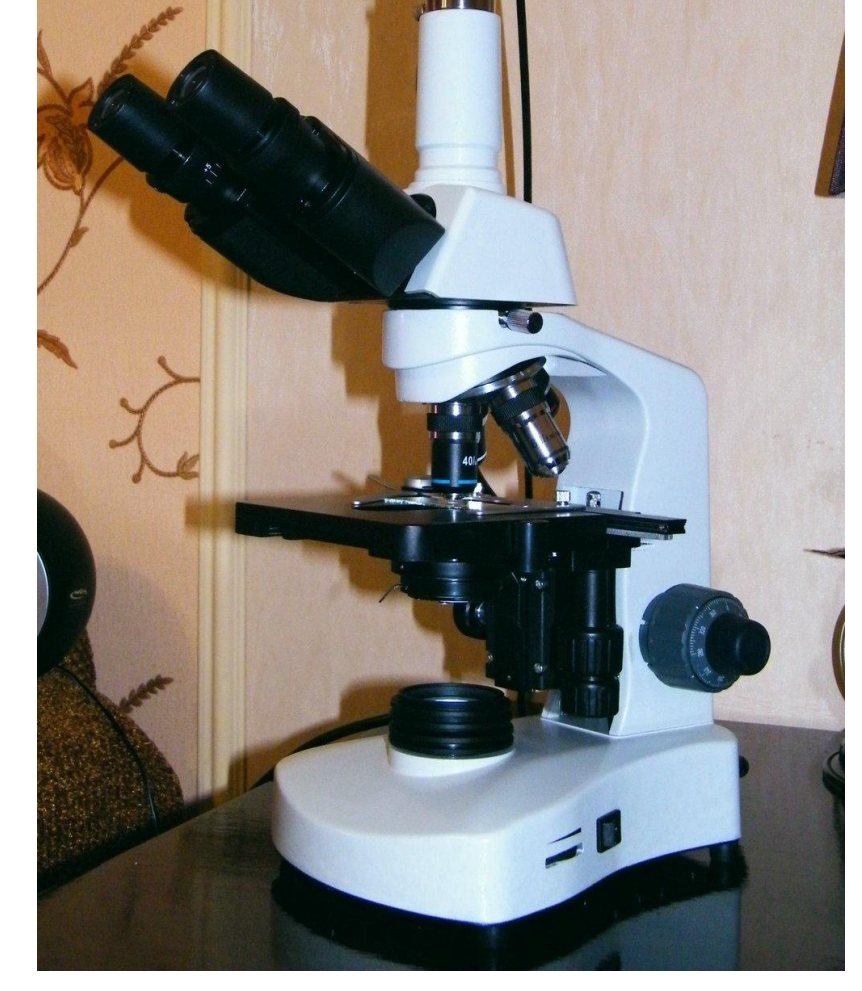

**Тельца-включения при вирусных инфекциях, световая микроскопия**

## . **МИКРОСКОПИЯ МАЗКОВ В СВЕТОВОМ МИКРОСКОПЕ**

- **• При многих вирусных болезнях в цитоплазме или ядре пораженных вирусом клеток формируются тельца-включения, которые по форме и величине могут значительно варьировать.**
- **• В одной клетке может быть от одного до 5-6 телец.**
- **• Размеры телец-включений зависят от вида вирусов и стадии течения болезни**

**цитоплазме.**

- **вируса оспы). • А РНК- содержащие вирусы - в**
- **• При этом ДНК содержащие вирусы образуют тельца-включения, как правило, в ядре клетки (кроме**
- **• Обнаружение телец-включений с помощью светового микроскопа, например, при бешенстве служит основанием для постановки диагноза.**
- **• Такие тельца хорошо изучены при оспе, бешенстве, чуме и гепатите плотоядных, ларинготрахеите и др.**
- **• Для микроскопии в обычном микроскопе из патологического ма териала готовят мазки или мазкиотпечатки, либо делают гистосрезы из органов.**
- **• Их фиксируют на пламени или химическим методом в метиловом спирте, смеси спирта этилового с эфиром поровну, химически чистым ацетоном.**

**При подозрении на бешенство мазки фиксируют химическим методом 1-2 часа, а ацетоном не менее 10 часов в морозилке холодильника. Фиксированные мазки и отпечатки для выявления телец-включений окрашивают по соответствующим методикам:**

## **Окраска по Муромцеву**

- **• Фикисированные мазки поомыва-ют дистиллированной водой и на 5-10 минут**
- **• погружают в раствор синьки Мансона (2,0 синьки и 5,0 буры растворяют в 100 мл кипящей дистиллированной воды), разведенной водой 1:40.**
- **• После этого краску сливают и тут же мазки, не промывая водой, погружают в 10% водный раствор таннина на 8-10 минут до появления голубоватой окраски.**
- **• Промывают водой, высушивают фильтрованной бумагой, Затем проводят через смесь из равных частей спирта с ацетоном или спирта с ксилолом и снова высушивают фильтровальной бумагой.**
- *• Микрокартина* **: Мазок будет иметь светло-голубой фон.**
- **• Ядра нервных клеток синий цвет,**
- **• Цитоплазма клеток бледно-голубая,**
- **• Тельца Бабеша-Негри в бледнофиолетовые**

## **Окраска по Михину.**

- **• Фиксированные химическим способом мазки окрашивают 30-40 минут краской Гимза, раз- веденной 1:10 (***1-2 капли краски на 1 мл дистиллированной воды***).**
- **• Затем быстро промывают подкисленным спиртом** (*1 капля ледяной уксусной кислоты на 30 мл 96° спирта***), а затем водой и просушивают**
- *• Микрокартина***: фон мазка красный,**
- **• нервные клетки синеватые**
- **• ядра клеток черные,**
- **• тельца Бабеша-Негри фиоетовые**

## **БЕШЕНСТВО**

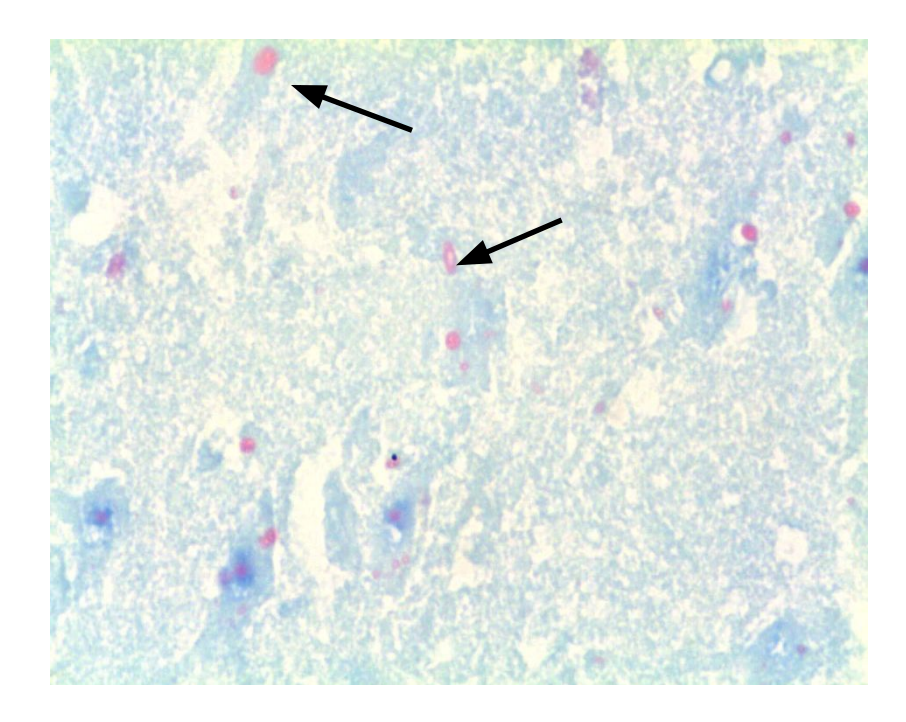

**Окраска по Манну. Тельца Бабеша-Негри в нейроцитах аммонова рога – оксифильные (окрашиваются в рубиново-красный цвет), локализуются в цитоплазме. Встречаются только при бешенстве!**

#### **ОСПА ПТИЦ**

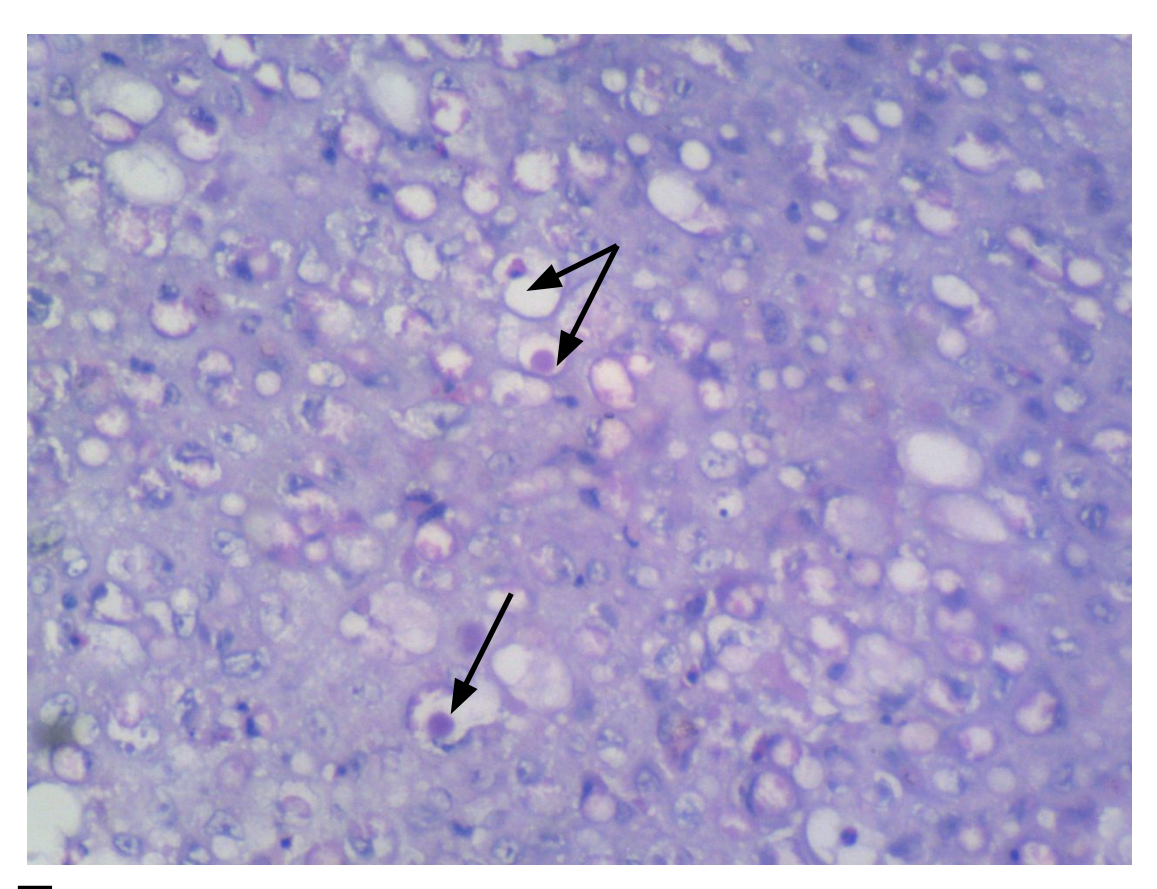

**Тельца Боллингера в цитоплазме эпителиальных клеток слизистой оболочки гортани (отмечены стрелками)**

#### Тельца-включения Барреля при оспе овец

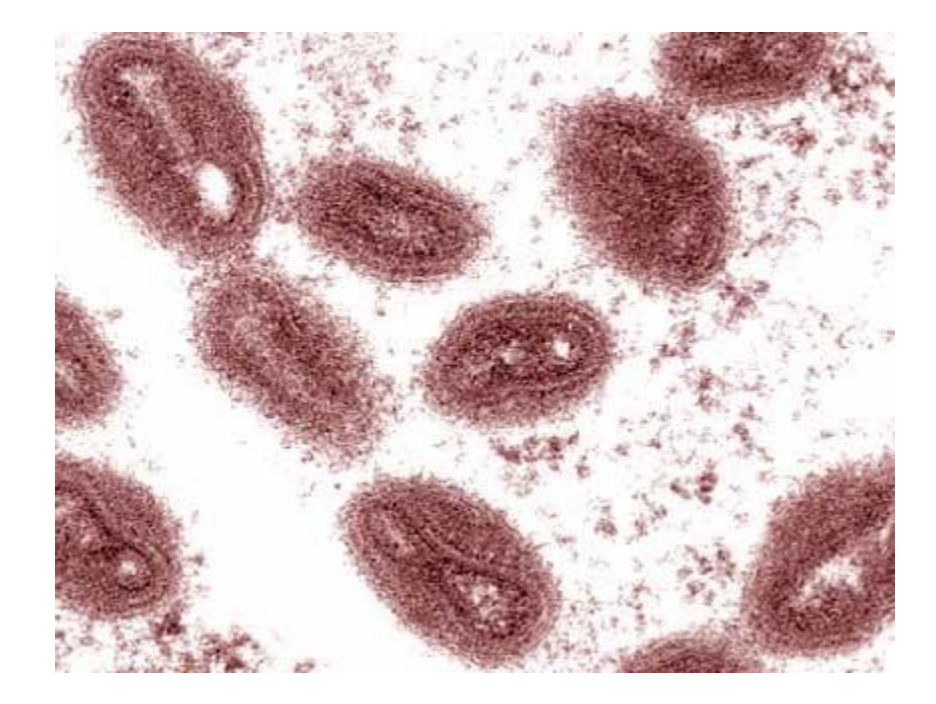

#### **ЭЛЕКТРОННАЯ МИКРОСКОПИЯ**

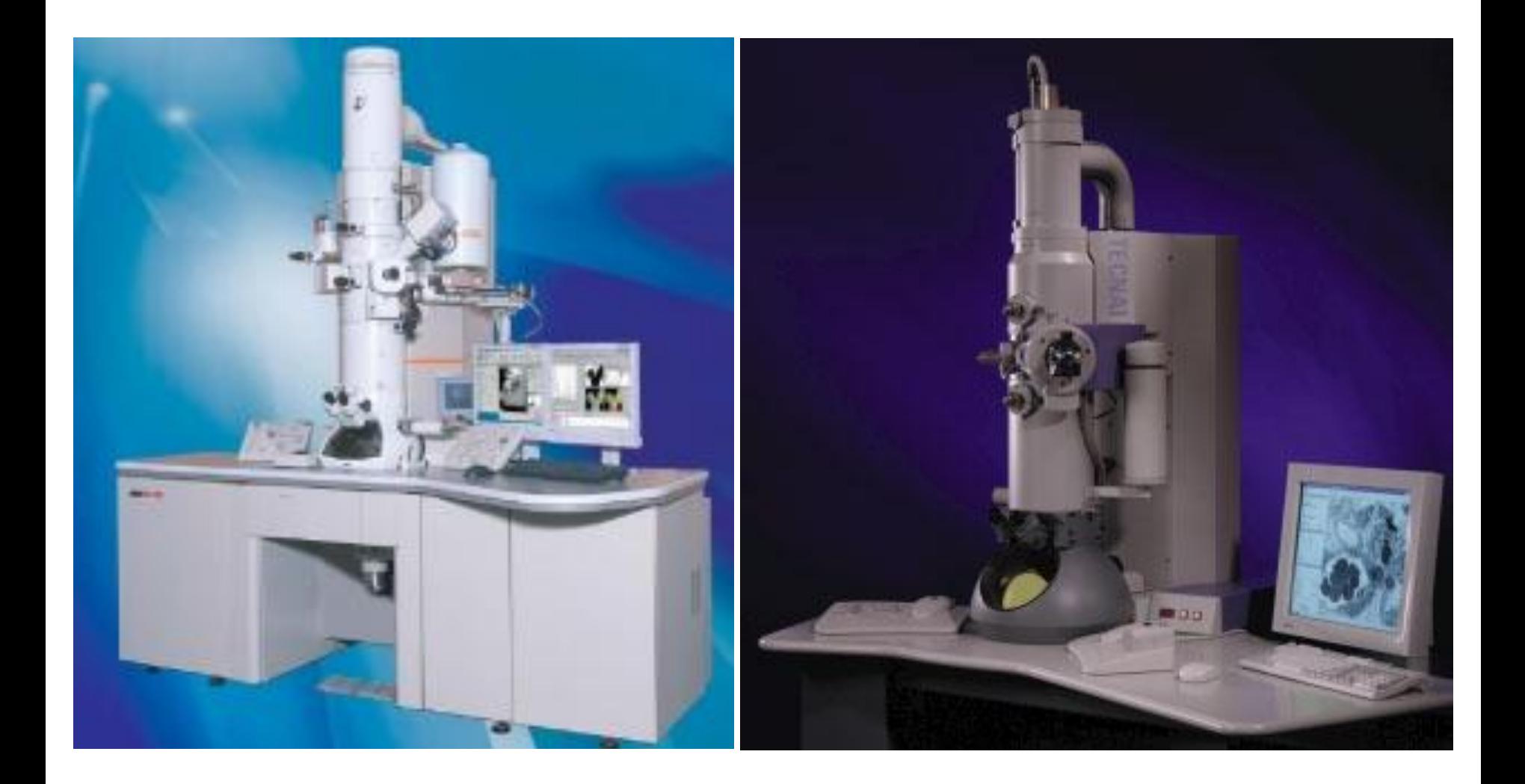

**микроскопию. • С целью выявления вируса в исследуемом материале препараты для электронной микроскопии готовят методом негативного контрастирования.**

**• При диагностике некоторых вирусных болезней , а также для изучения морфологии вирусов в настоящее время широко применяют электронную**

**суспензии. • Затем промывают 2-3 каплями дистиллированной воды и подвергают негативному контрастированию в электронном микроскопе.**

**сеточка -подложка** 

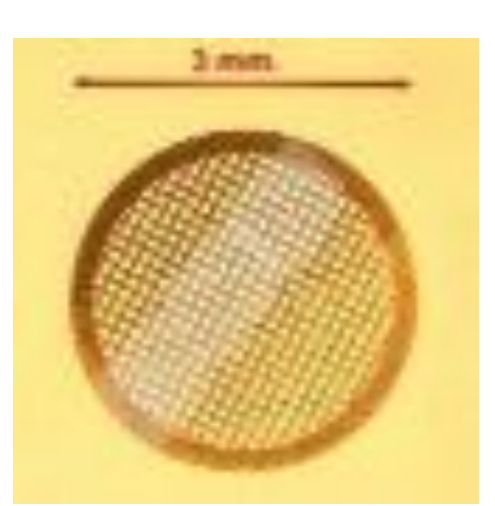

**• Для этого медные электронномикроскопические сеточки – подложки помещают на несколько секунд в каплю вируссодержащей**

**Принцип действия электронного микроскопа**

- **• Электронный микроскоп представляет из себя вертикальную колонну. Для проведения микроскопии в ней создают вакуум.**
- **• В верхней части колонны имеется вольфрамовая нить на нее подают напряжение, после чего образуется пучок электронов.**
- **• Линза конденсора, представляющая из себя электромагнит фокусирует пучок электронов на препарате сеточке –подложке с исследуемым вирусом.**
- **• Затем линзы объектива и линзы проектора ( тоже электромагниты) обеспечивают увеличение объекта и передают изображение клетки на экран.**

#### Схема электронного микроскопа

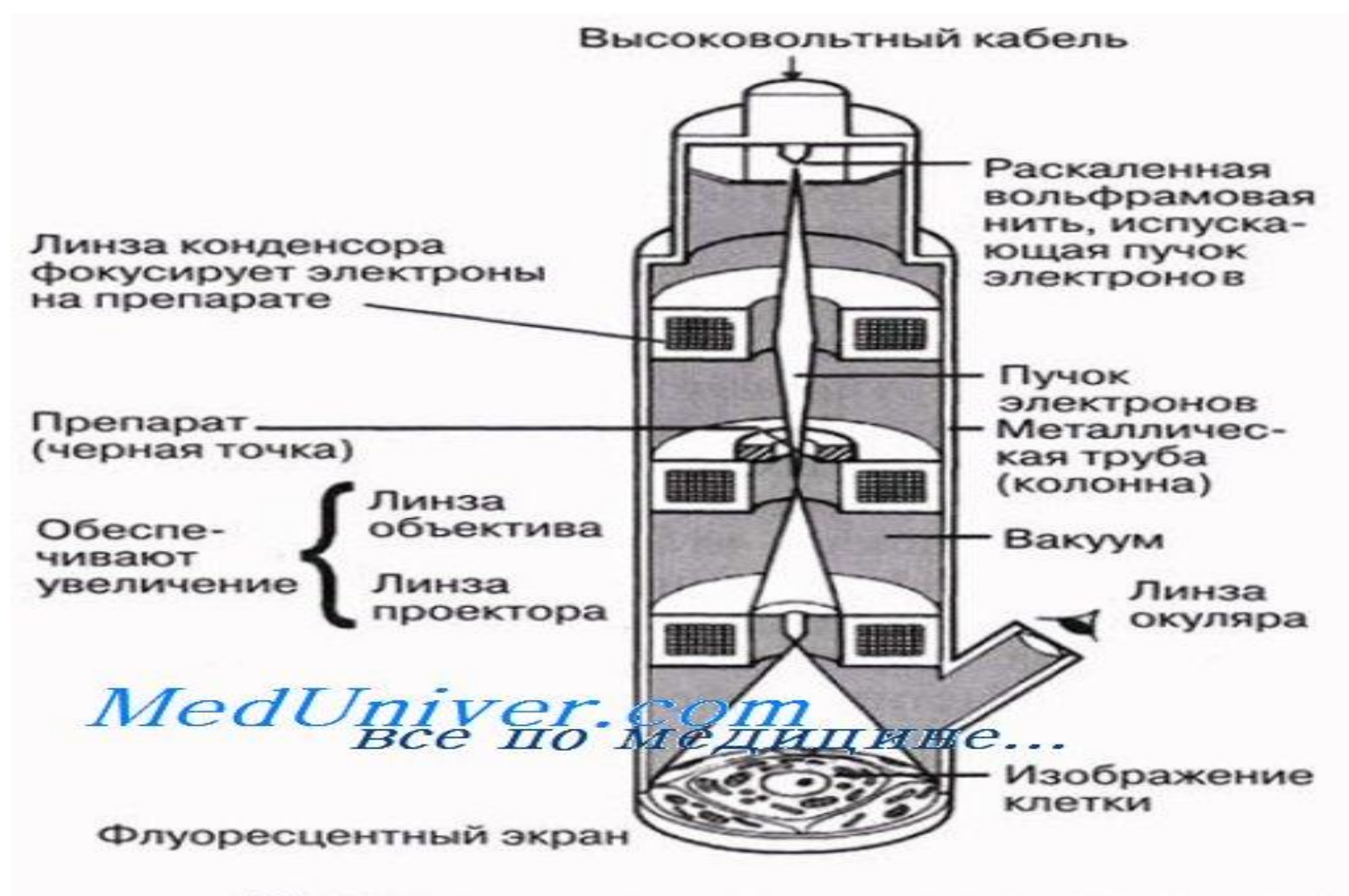

Траектория пучка электронов в трансмиссионном электронном микроскопе.

#### **Сравнение светового и электронного микроскопа**

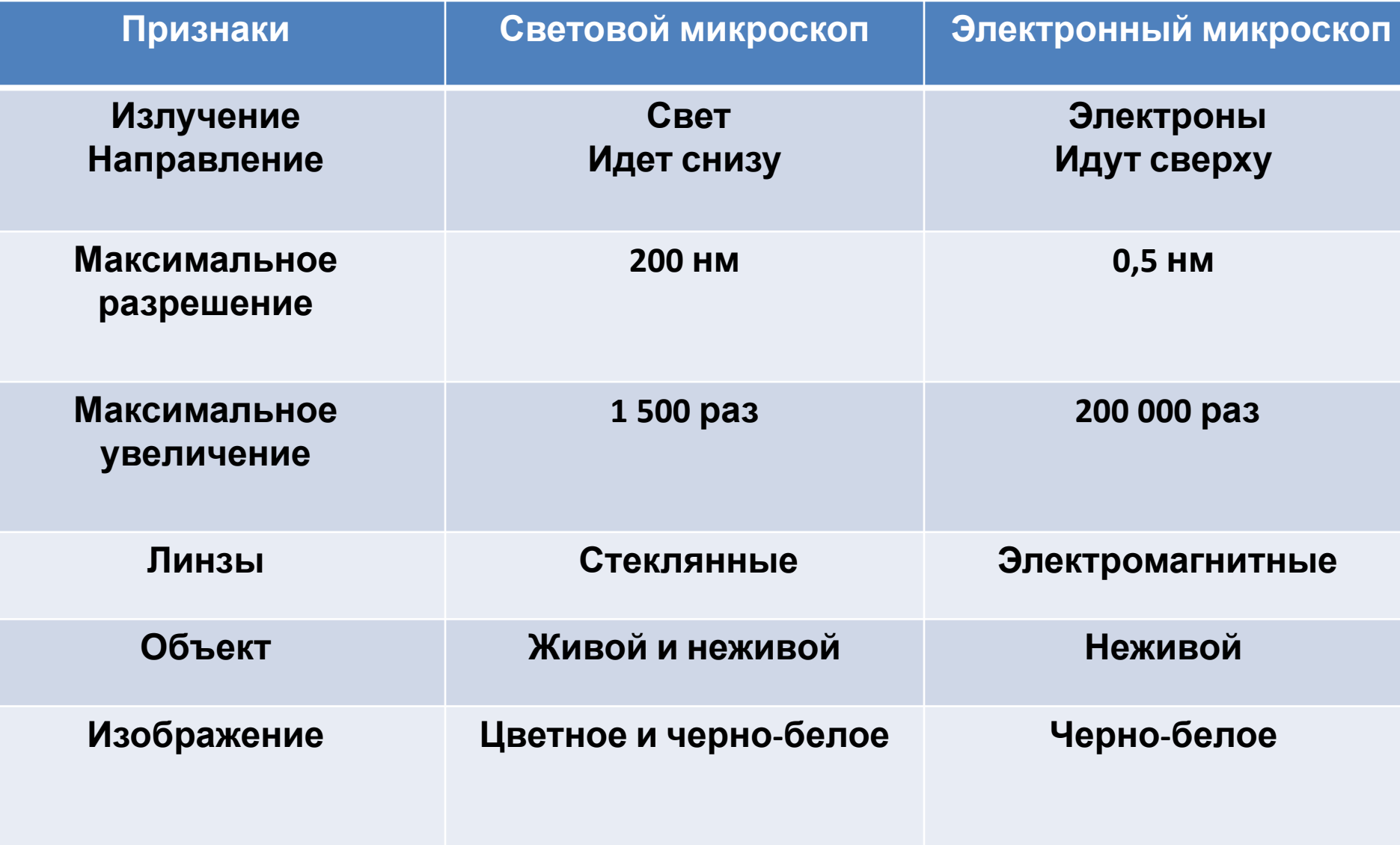

#### Электронная фотография вируса чумы плотоядных

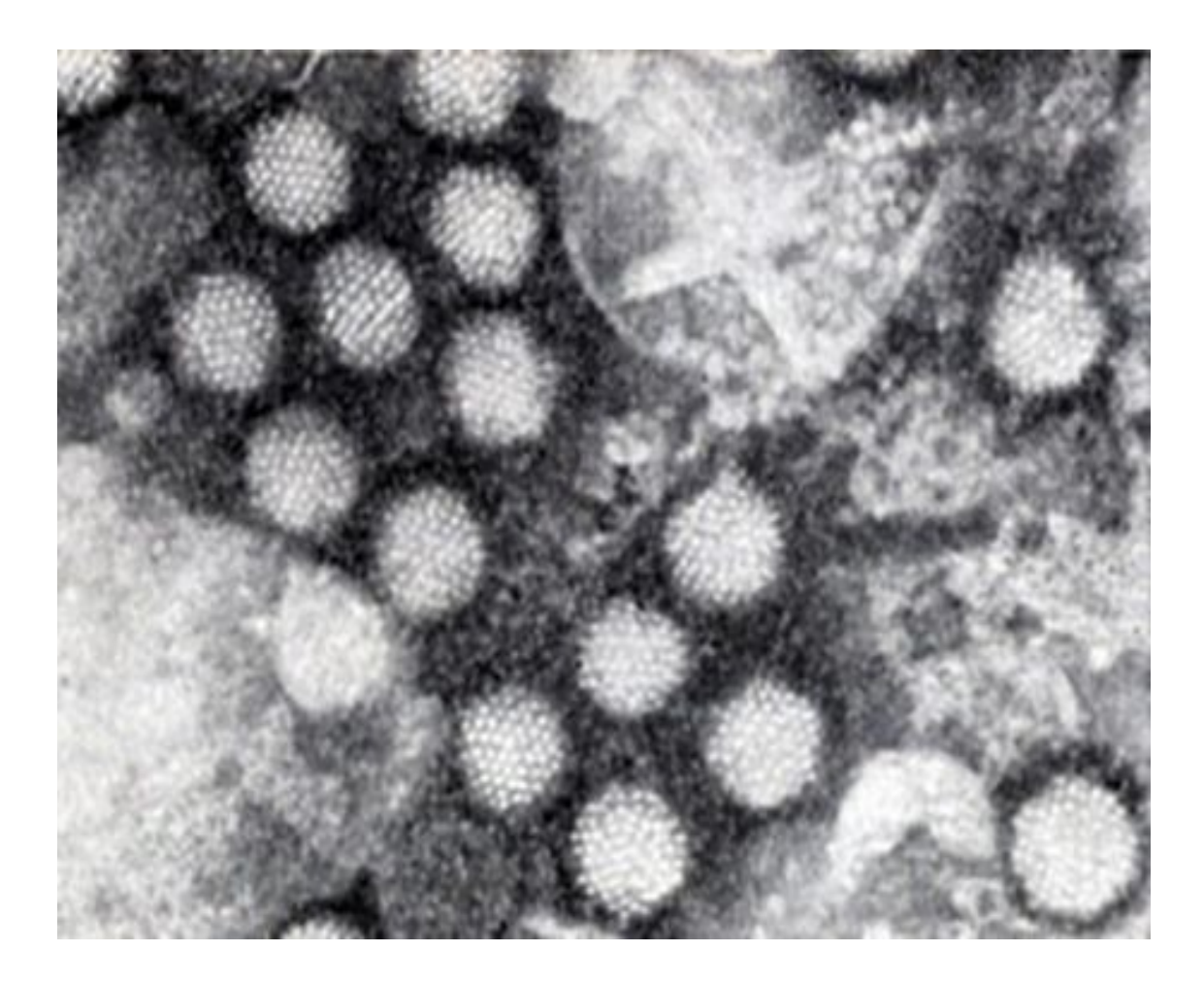